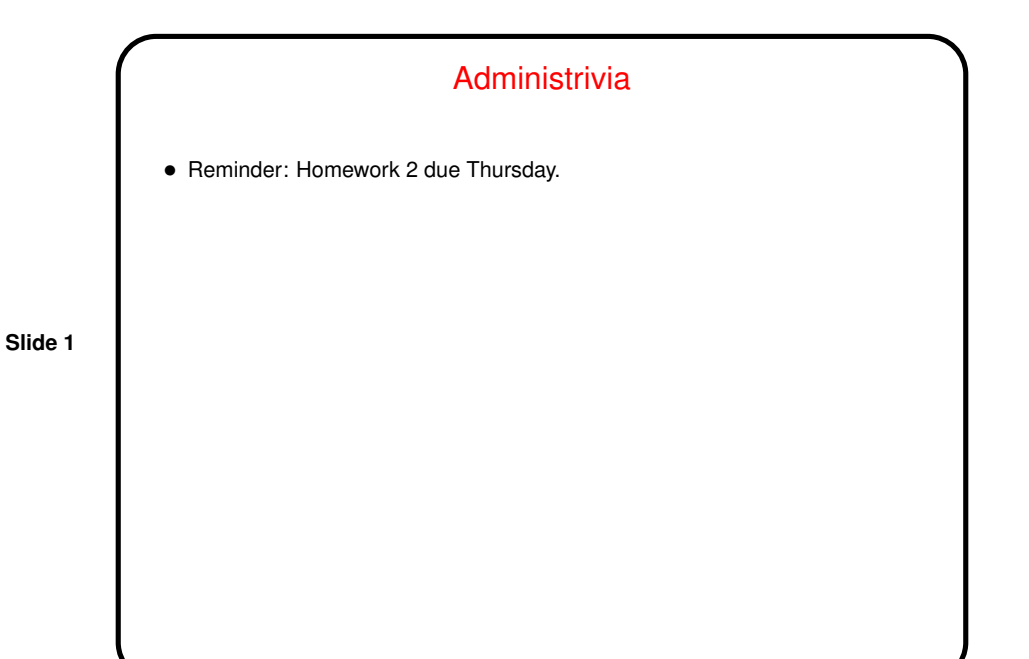

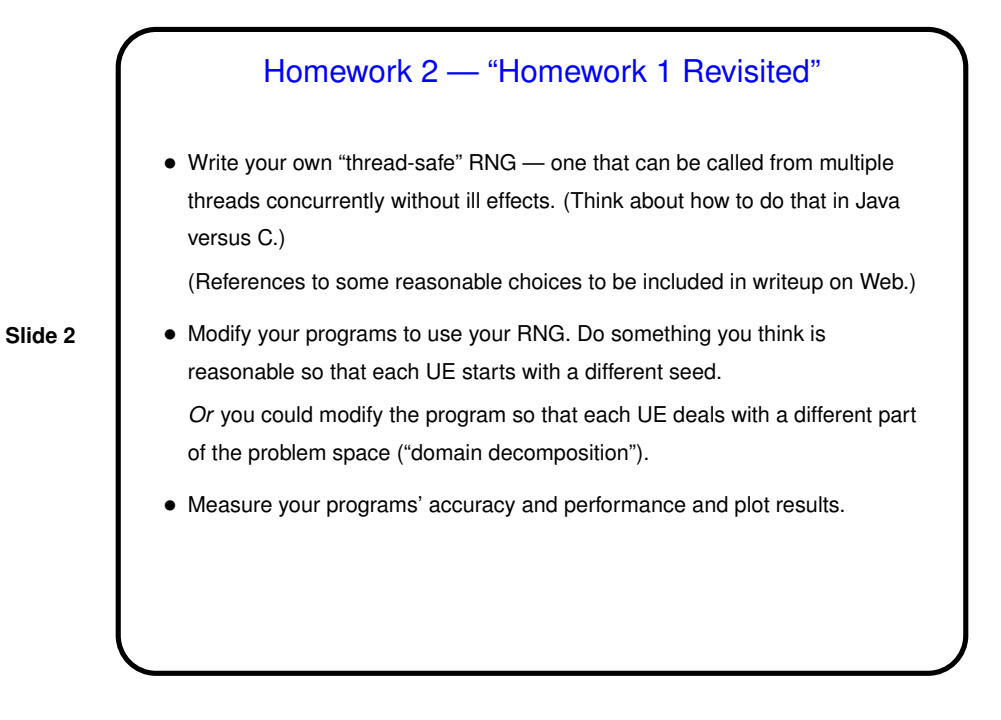

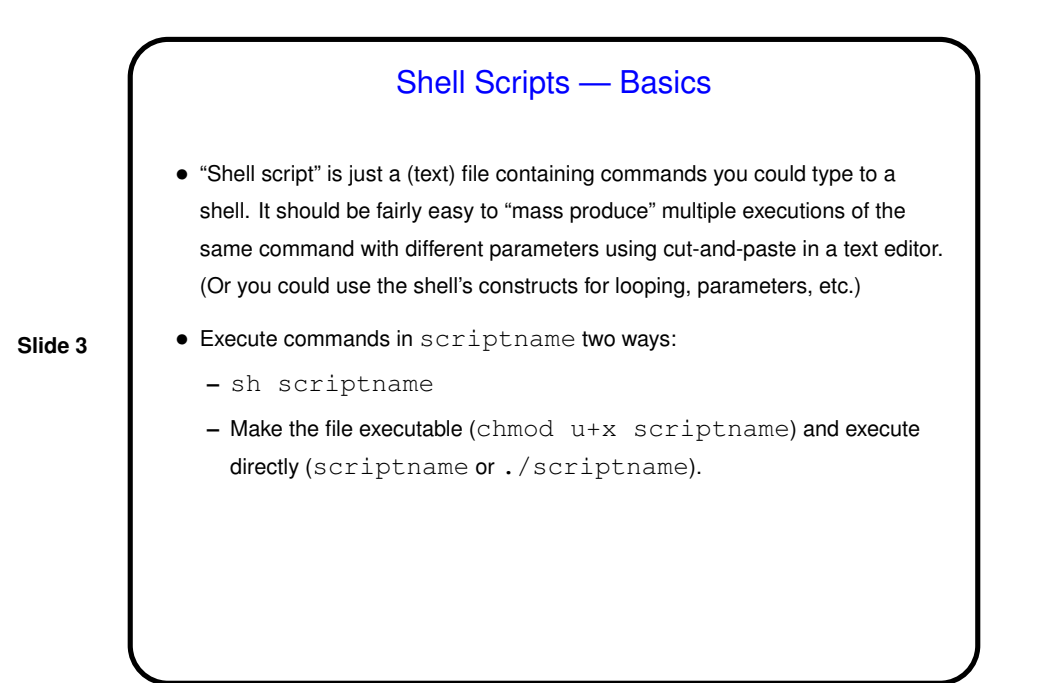

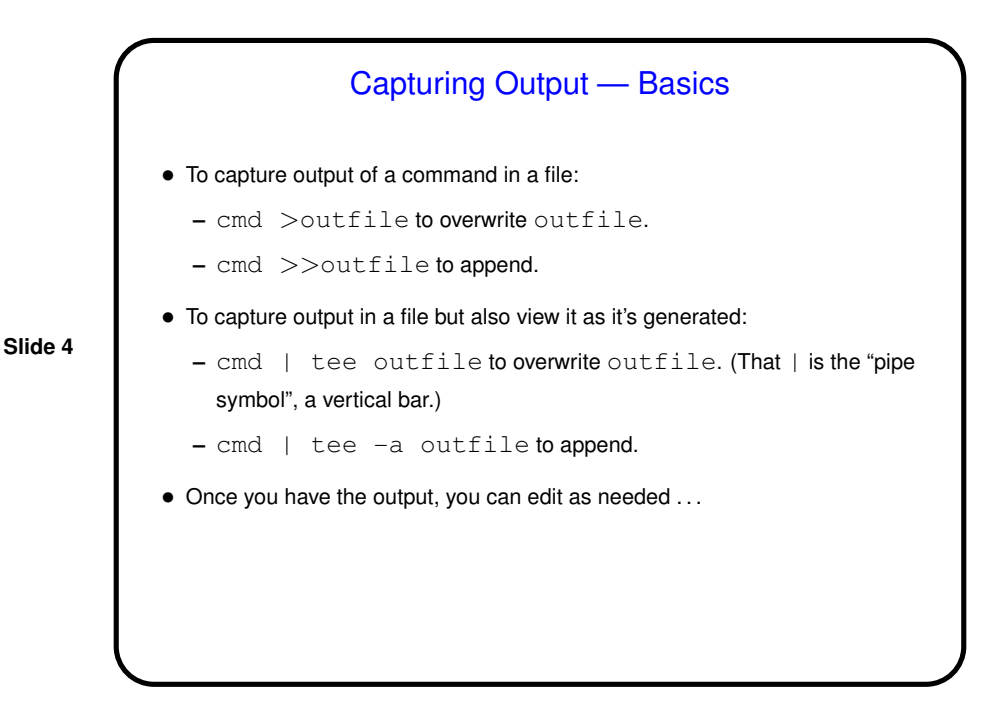

## A Few Words About Design Patterns

• Idea originated with architect Christopher Alexander (first book 1977). Briefly — look for problems that have to be solved over and over, and try to come up with "expert" solution, write it in a form accessible to others. Usually this means adopting "pattern format" to use for all patterns. Characteristics of a good pattern:

**Slide 5**

- **–** Neat balancing of competing "forces" (tradeoffs).
- **–** Name either tells you what it's about, or is a good addition to vocabulary.
- **–** "Aha!" aspect.
- First used in CS in OOD/OOP, about 1987. Really started to take off in OO community with "Gang of Four" book (Gamma, Helms, Johnson, and Vlissides; 1995). Now can find people writing patterns in many, many areas.
- To give you the idea look at some simple patterns (links on course "Useful links" page).

## "A Pattern Language for Parallel Programming"?

- Goal of our book (and preceding work) apply this idea in parallel computing.
- We started out looking for patterns representing high-level structures for parallel programs, thinking there might be a dozen of them.
- **Slide 6**
- At some point we realized we also wanted to talk about how you get from the original problem to one of these structures — i.e., how do expert parallel programmers think about how to decompose a problem, etc.? and also about commonly-occurring data structures and program structures, and how to map high-level designs/structures into real programming environments.
- Eventually four-layer "pattern language". (Notice that "pattern language" connotes common vocabulary more than grammatical structure. Not a programming language!)

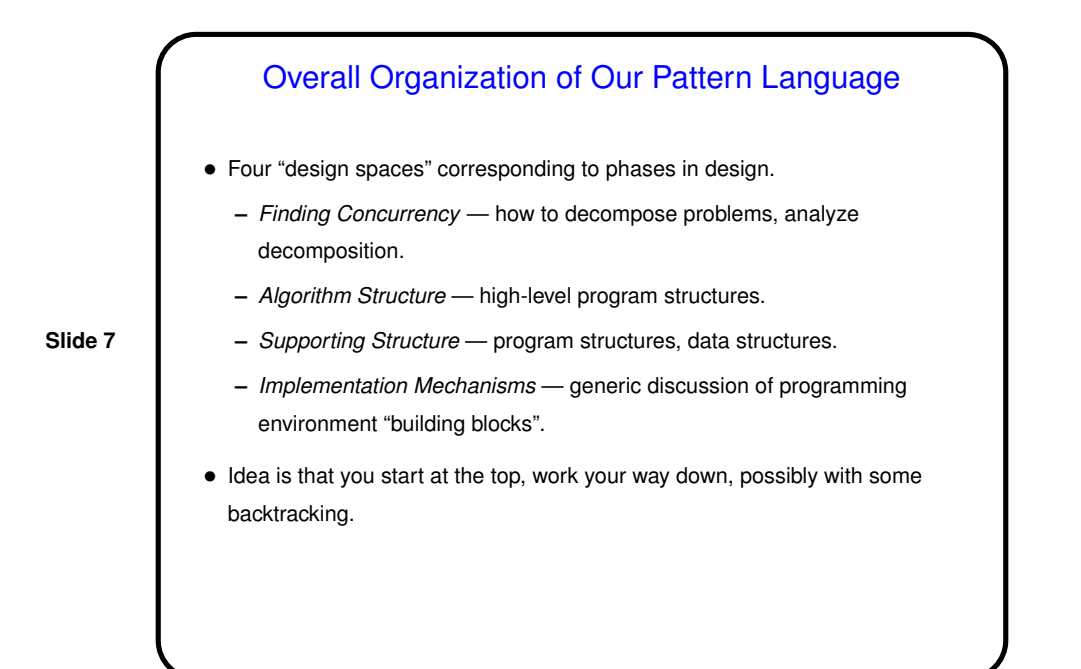

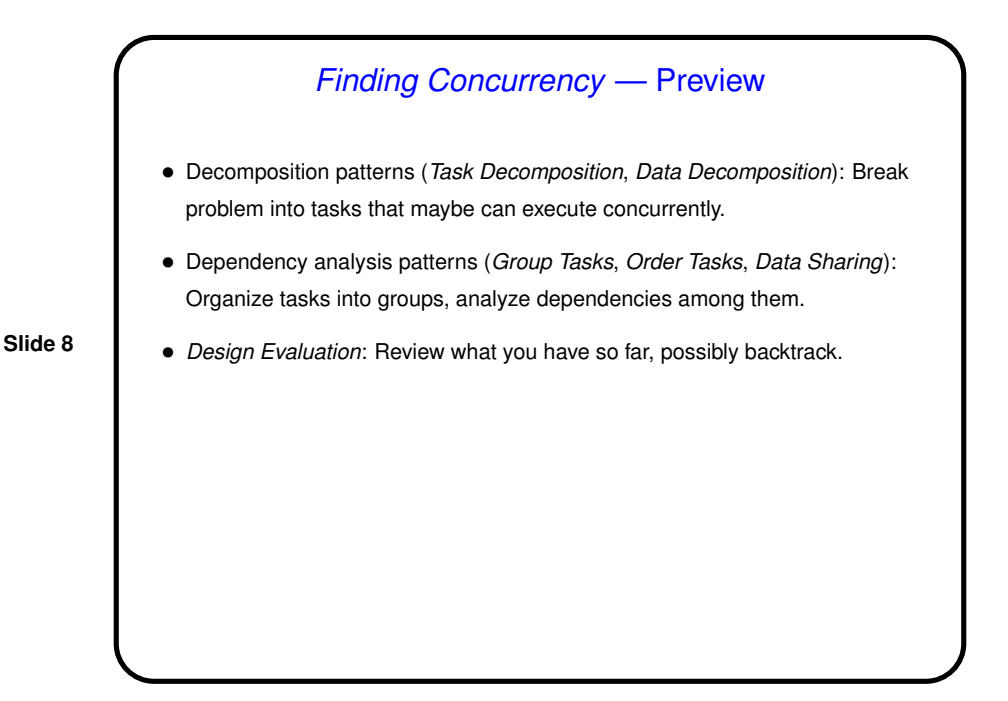

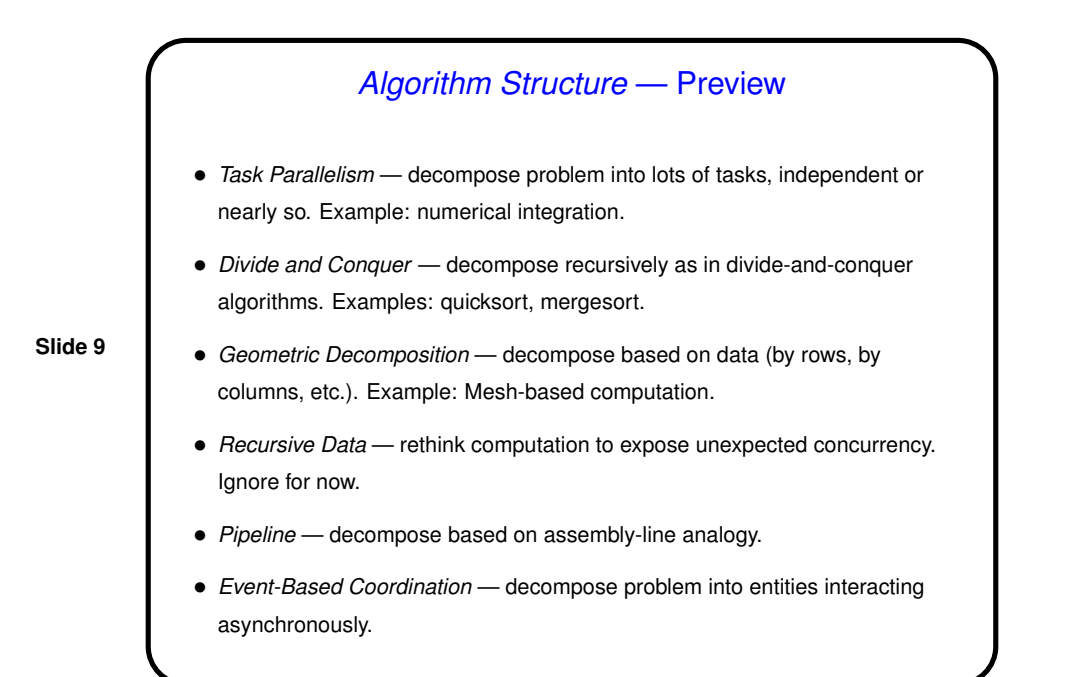

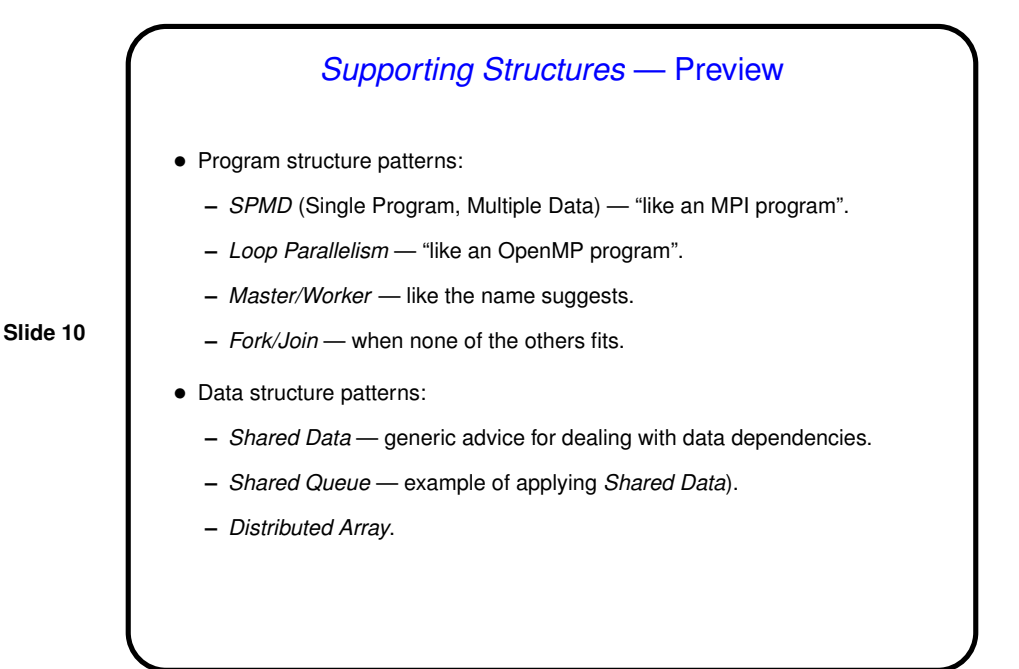

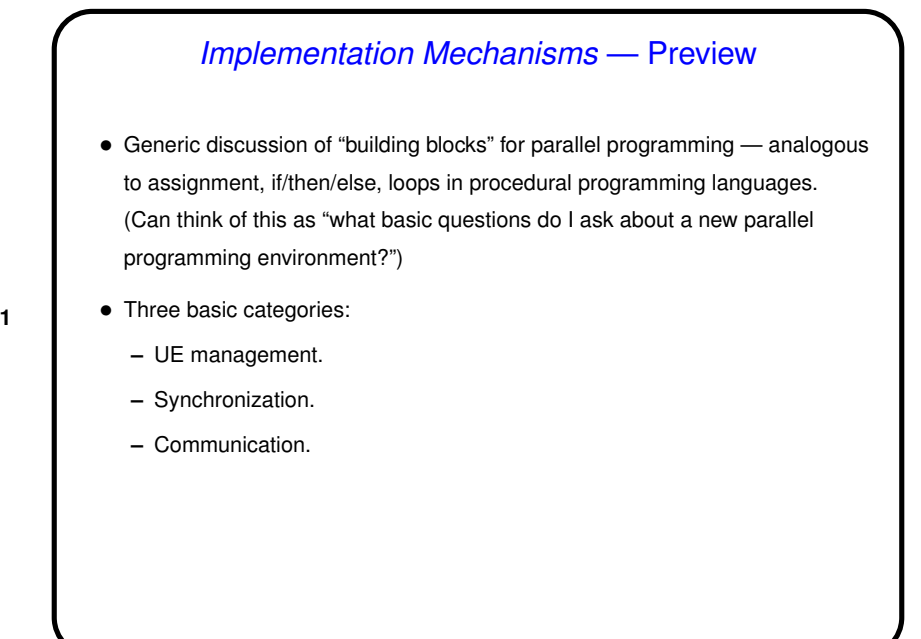

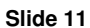

**Slide 12** Example Applications • Before starting on Finding Concurrency patterns — two example applications to be used as running examples.

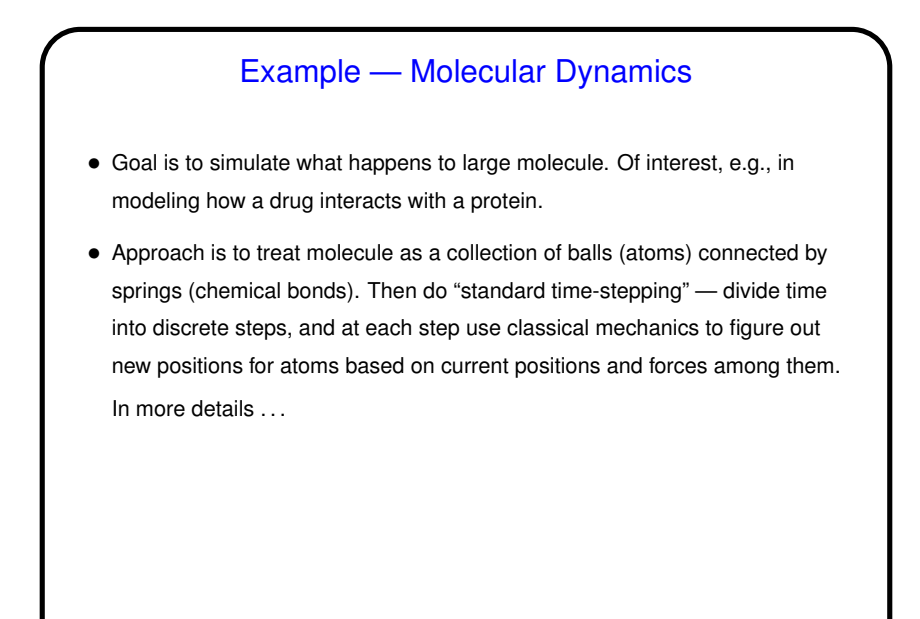

**Slide 13**

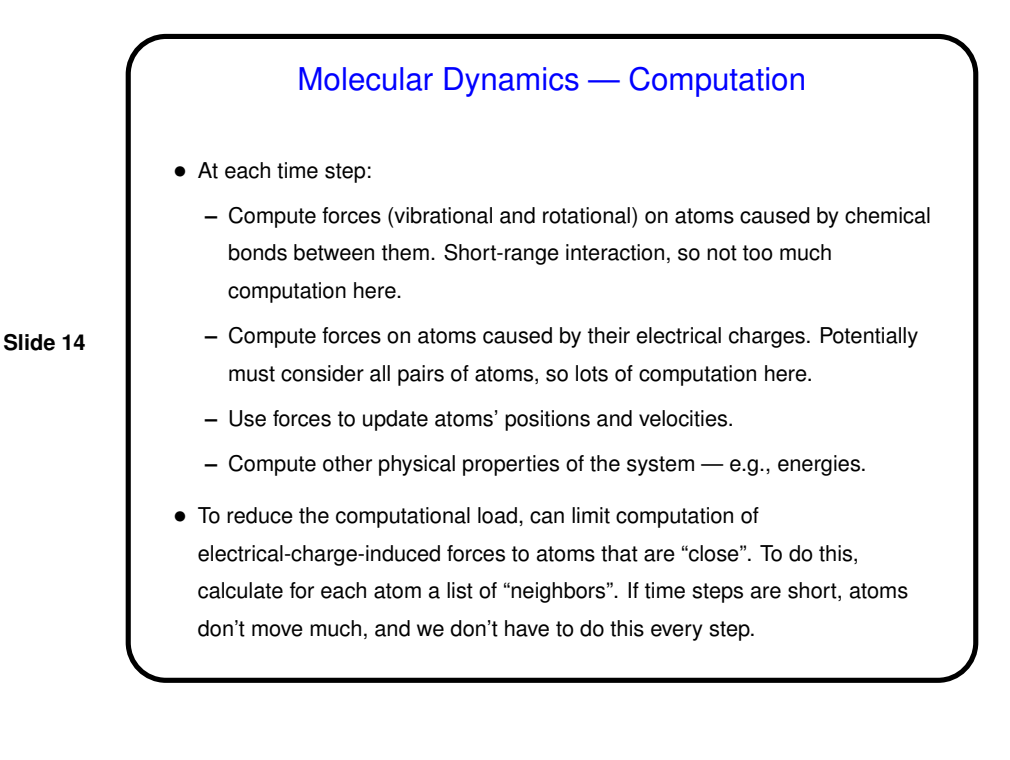

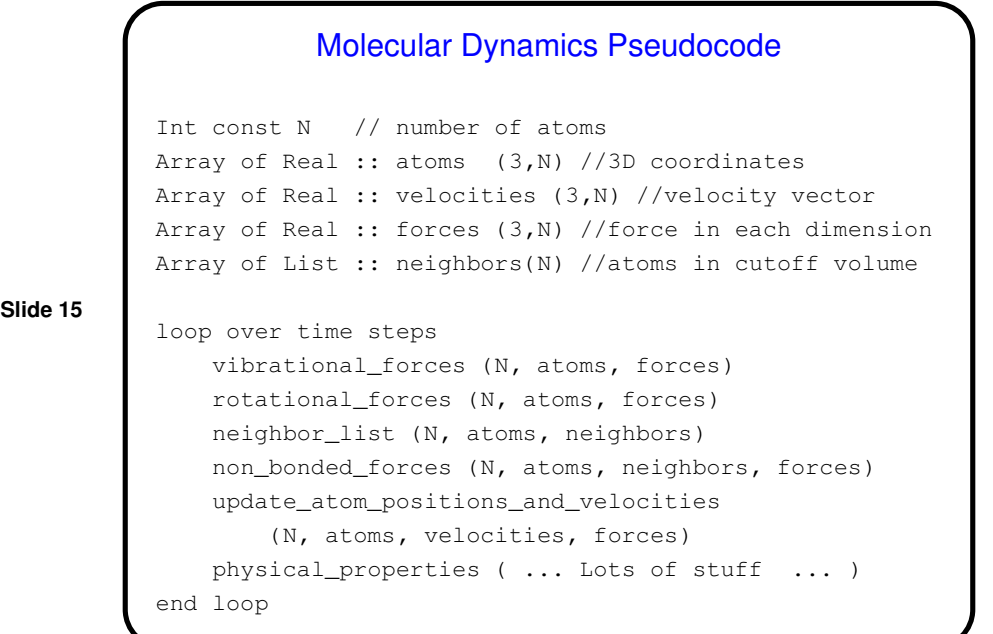

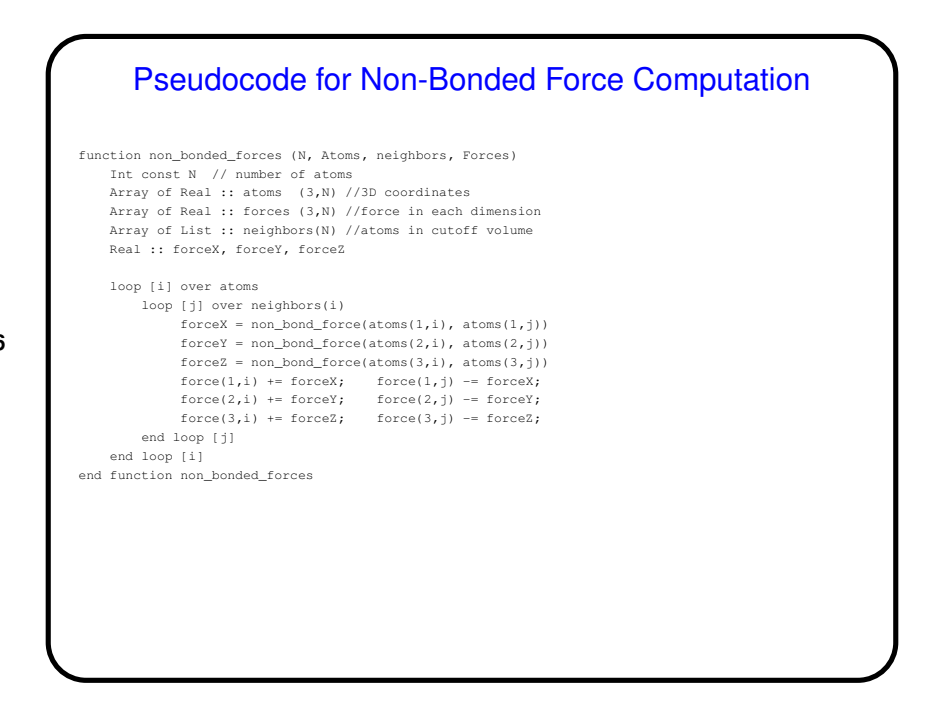

**Slide 16**

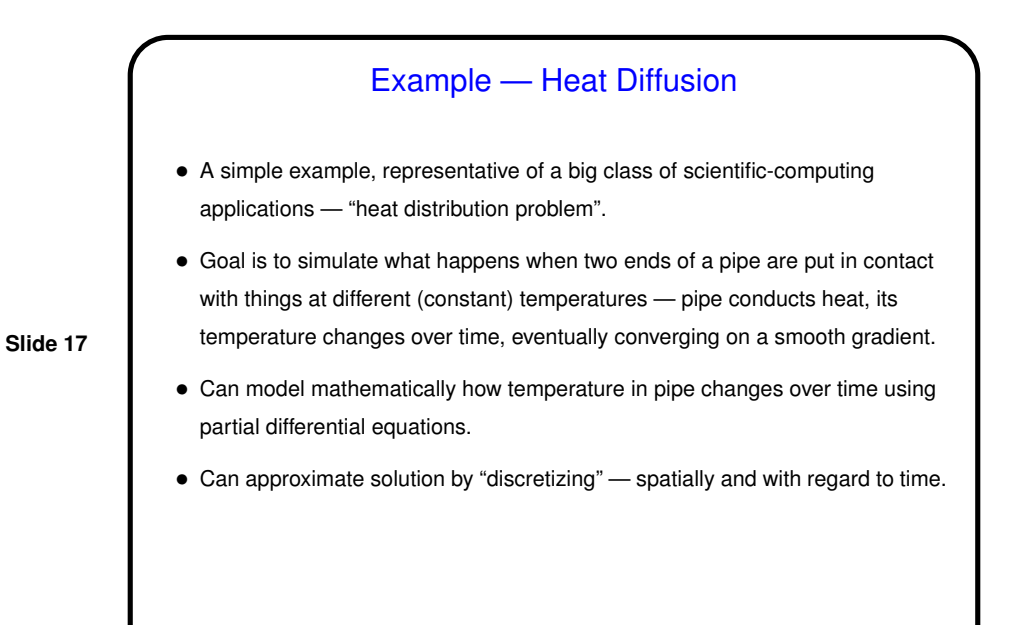

**Slide 18** Heat Diffusion Code  $double$  \*uk = malloc(sizeof(double) \* NX); double  $*ukpl = malloc(sizeof(double) * NK);$ double \*temp; double dx = 1.0/NX; double dt = 0.5\*dx\*dx; double maxdiff, diff; initialize(uk, ukp1); for (int  $k = 0$ ; ( $k <$  NSTEPS) && (maxdiff >= threshold); ++k) { /\* compute new values \*/ for (int  $i = 1$ ;  $i < NX-1$ ;  $+i$ ) {  $\label{eq:21} \begin{array}{l} \text{ukpl}\!\left[\!\! \begin{array}{c|c} i \end{array} \!\!\right] = \text{uk}\!\left[\!\! \begin{array}{c} i \end{array} \!\!\right] + \!\! \left(\!\! \begin{array}{c|c} \text{dt}/\left(\text{dx}*d x\right)\right) \star \left(\text{uk}\!\left[\!\! \begin{array}{c} i\!+\!1 \end{array} \!\!\right] \!\!-\! \! 2 \star \text{uk}\!\left[\!\! \begin{array}{c} i \end{array} \!\!\right] \!\!+\! \text{uk}\!\left[\!\! \begin{array}{c} i\!-\!1 \end{array$ } /\* check for convergence \*/  $maxdiff = 0.0;$ for (int i = 1; i < NX-1; ++i) {<br>
diff = fabs(uk[i] - ukpl[i]);<br>
if (diff > maxdiff) maxdiff = diff; } /\* "copy" ukpl to uk by swapping pointers \*/<br>temp = ukpl; ukpl = uk; uk = temp; printValues(uk, k); }

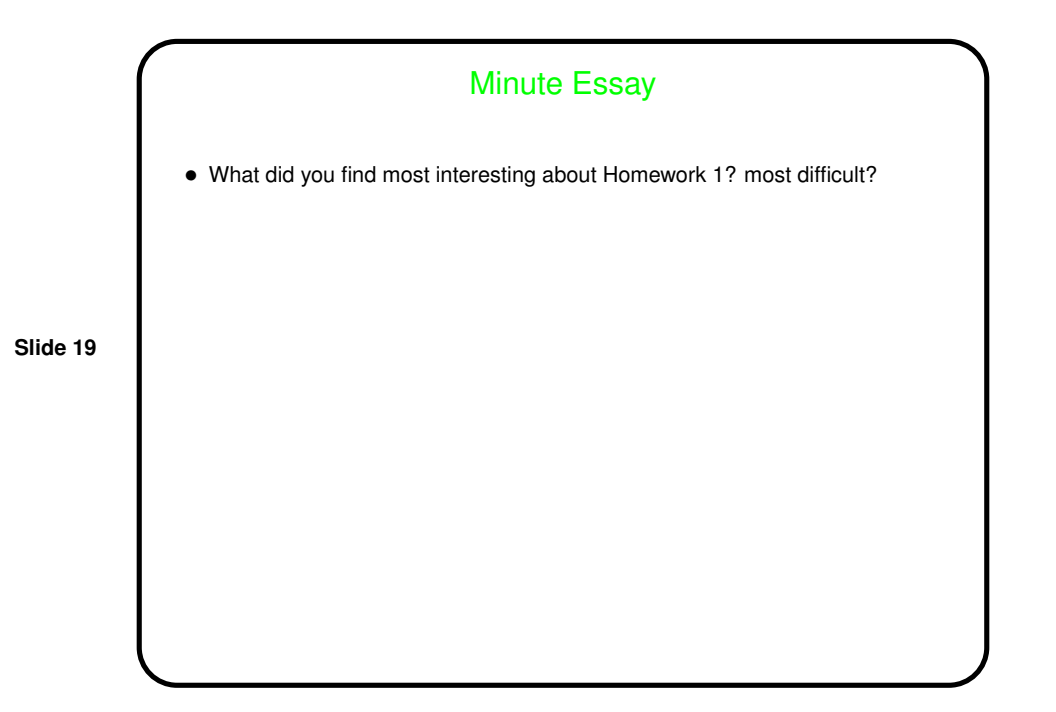